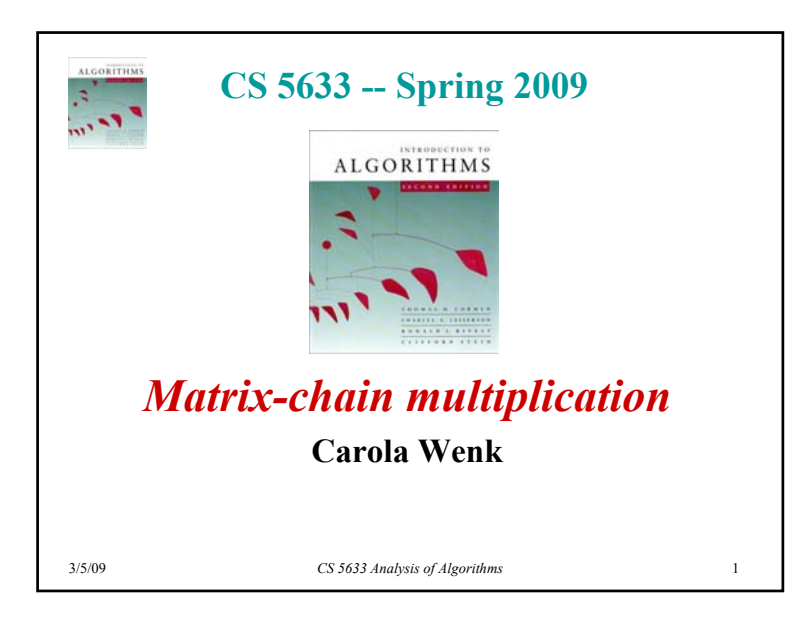

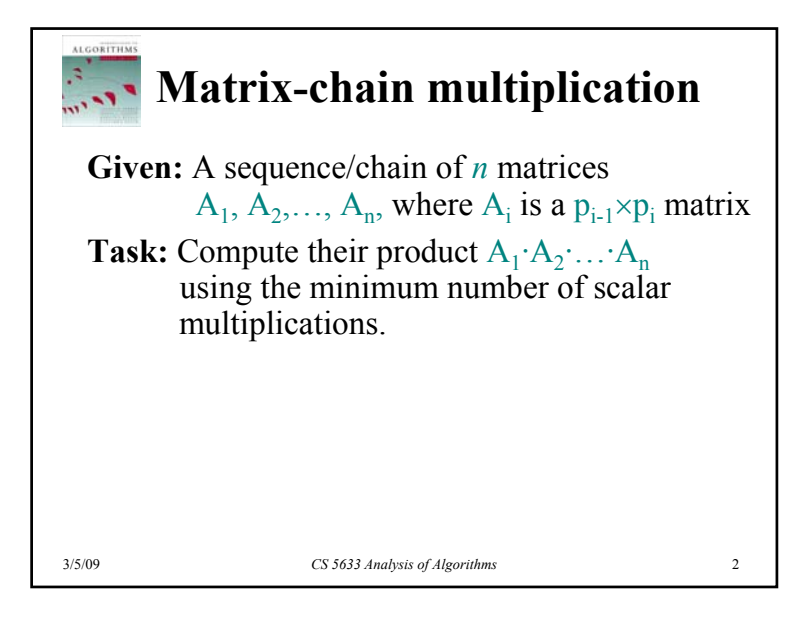

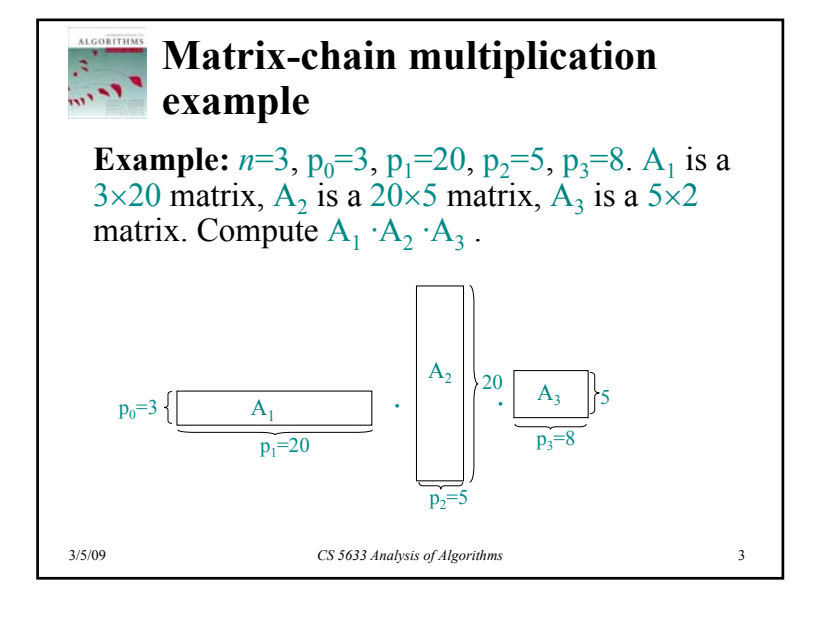

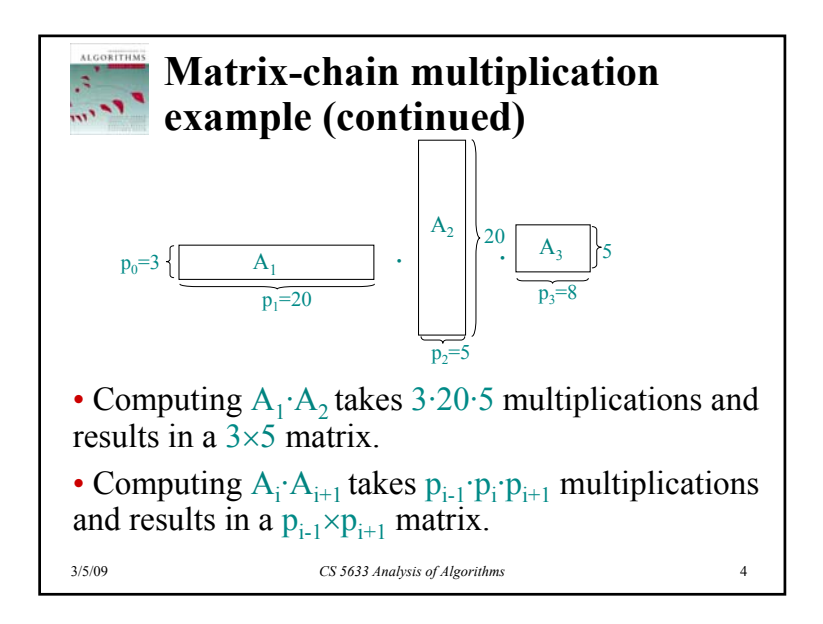

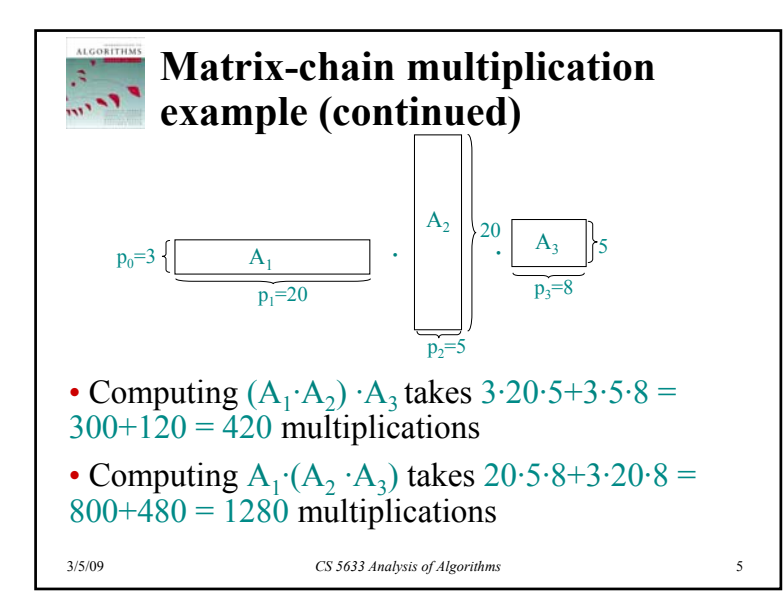

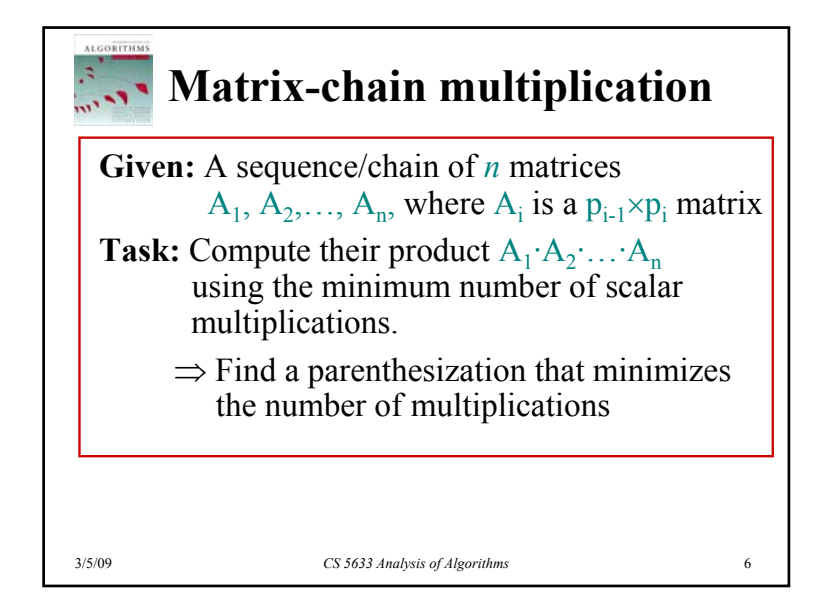

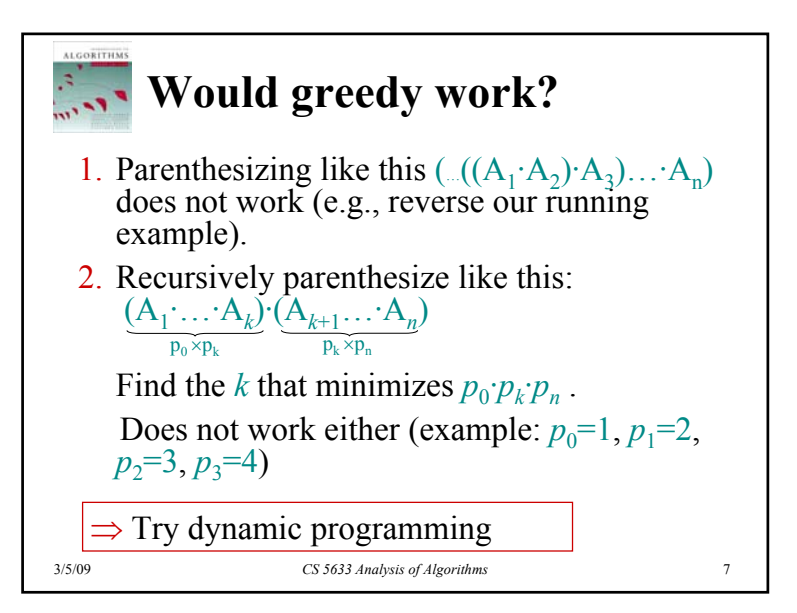

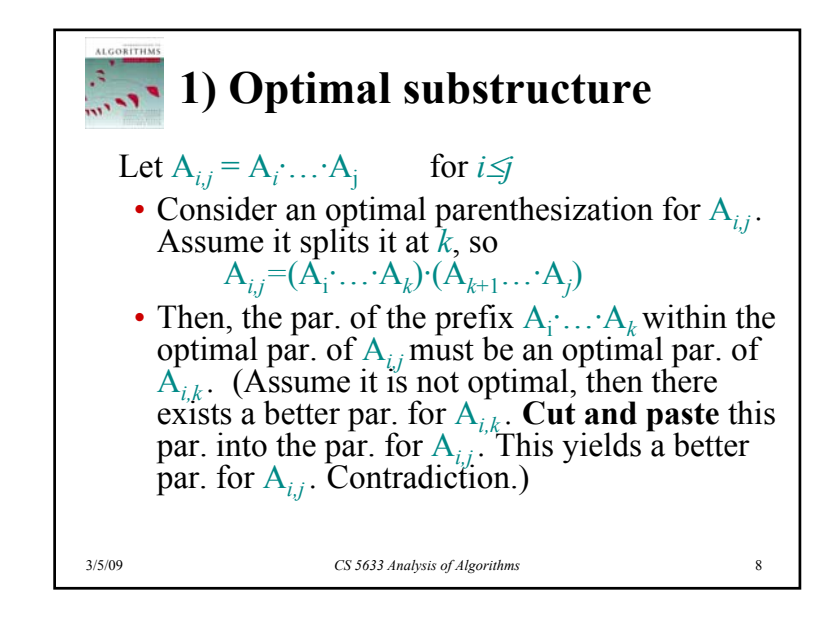

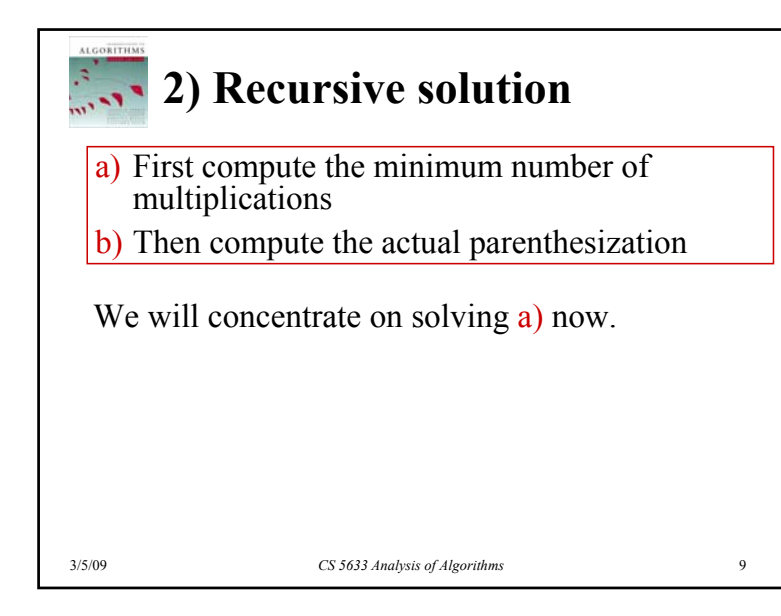

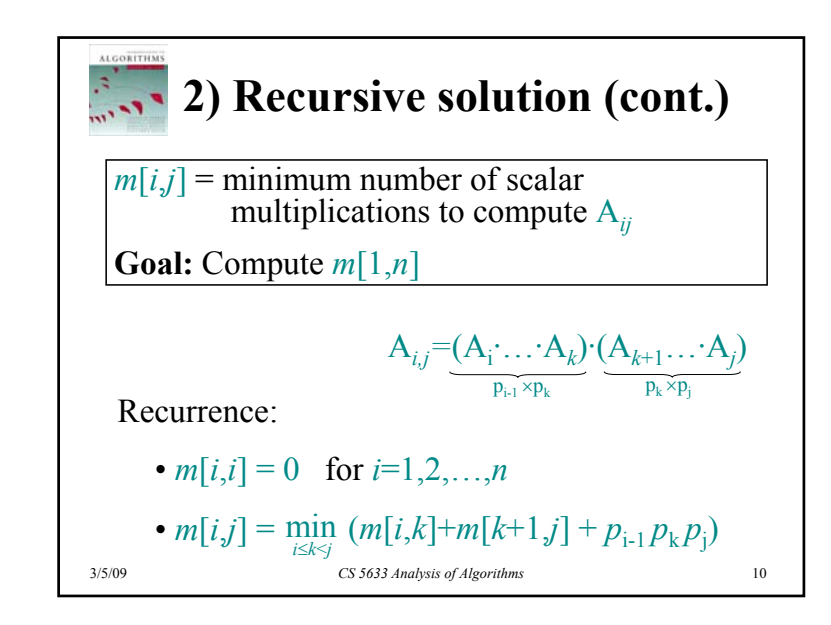

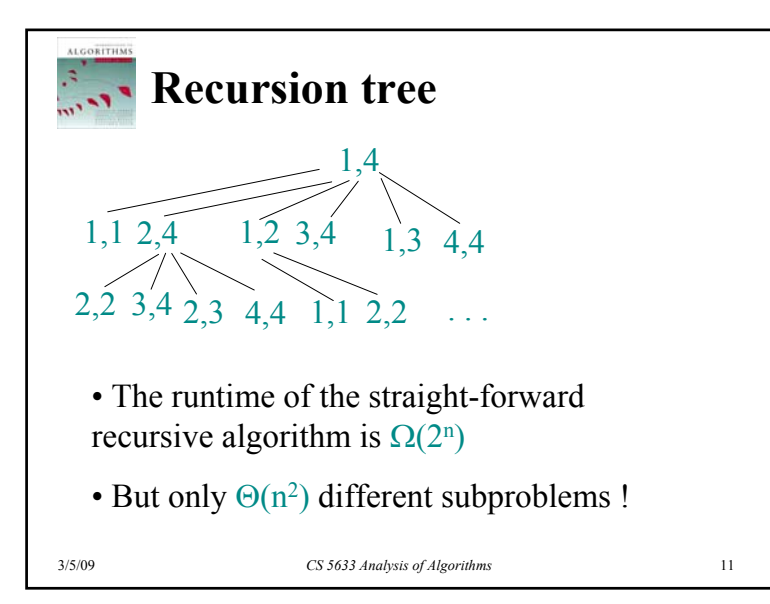

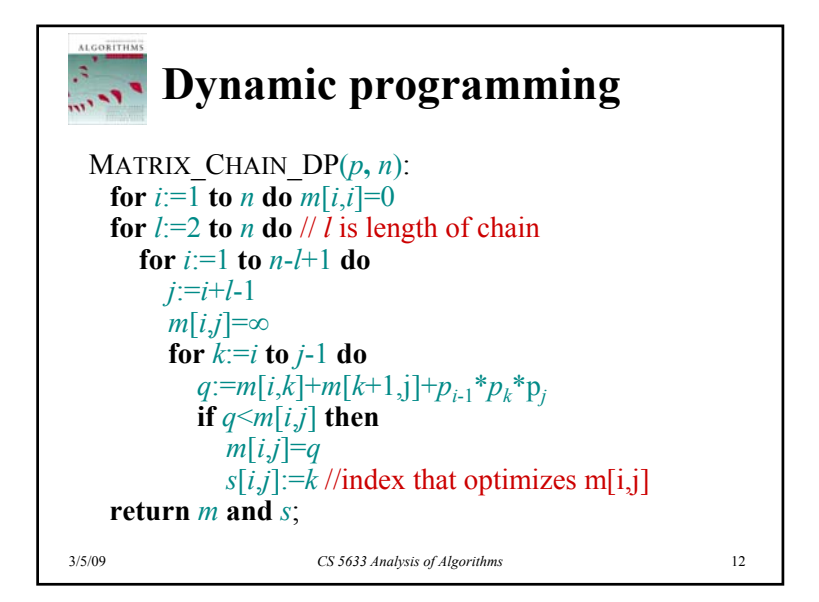

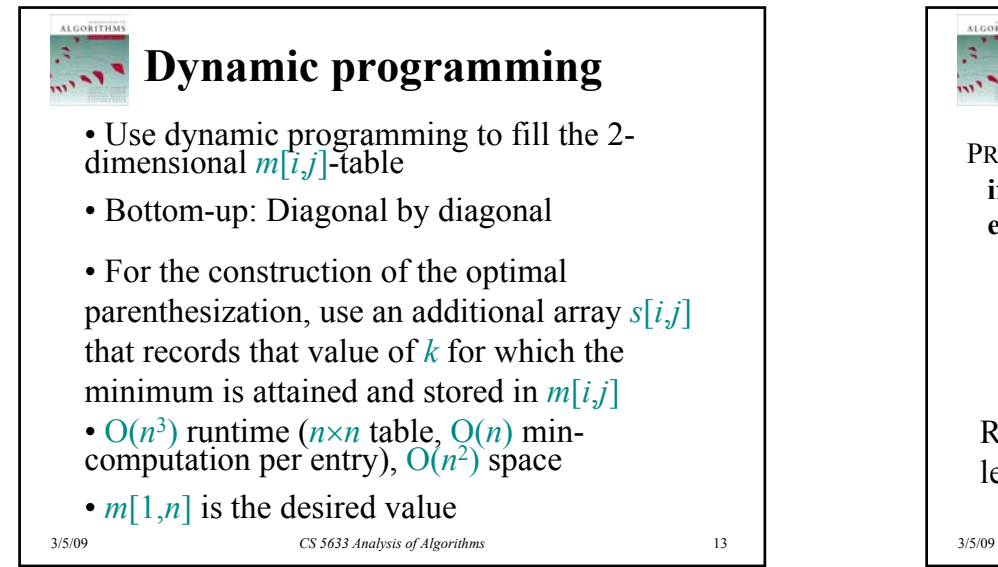

```
Construction of an optimal 
\mathbf{r}_{\text{max}}parenthesization
 PRINT_PARENS(s,i,j) // initial call: print_parens(s,1,n)if i=j then print "A"i
   else print "("
```
PRINT\_PARENS(*<sup>s</sup>*,*i*,*<sup>s</sup>*[*i*,*j*]) print "." PRINT PARENS $(s,s[i,j]+1,j)$ print ")"

Runtime: Recursion tree = binary tree with *n* leaves. Spend O(1) per node. O( *<sup>n</sup>*) total runtime.

*CS 5633 Analysis of Algorithms* 14